#### **What we do: ScalaDALL**

An extension of the Scala language that adds for-comprehension querying. By mixing a rich querying paradigm with a modern general-purpose programming language, we hope to significantly simplify the integration of dataaccess and calculation.

## **What we have: SLinks**

Based on Kleisli but new, it improves on the data-structures and type-checking. Records and variants are extensible which allows SLinks to be used in more situations than only for querying. This is a first step in the direction of using forcomprehensions in a general-purpose programming language.

#### **Yes, but developers don't need to know**

for  $(p < p$ ersons; p.age  $> 18$ ) ... for  $(p \lt p$  persons; s <- students;

For-comprehensions can be compiled into equivalent SQL statements (query shipping). The developer gets a better way to access relational data, the type-checker gets something to chew on, the DBMS gets SQL … everyone is happy!

query  $=$  "select  $*$  from persons"; statement.executeQuery(query);

#### **But SQL is a must, isn't it?**

## **The New Way: For-comprehensions**

**Speed:** Relational queries in SQL can be optimized very aggressively by DBMS.

**Expressivity:** Simpler paradigms do not allow complex access patterns.

A very simple construct found in modern programming languages is equivalent to a SQL relational query: for-comprehensions. This is equivalent to the JDBC example next door:

for  $(p \lt p$  persons) ...

It also works for conditions and joins:

## **The Old Way: Oil and Water and SQL**

Oil and water don't mix, that is a well-known fact of physics. This is also true for SQL and its various host languages. SQL usually is embedded in the host language as strings — in the same container but not mixing. The neat features of the host language, such as type checking, are not available to SQL.

> Syntax uses no "for", but meaning is the same: "x" is the body that is evaluated for

every element, "x <set aSet" is a generator that binds "x" successively to each element of aSet,  $x > 4$ " is a filter.

 $[x,y] \mid x$  < set [set 1 2],  $y$  <set [set 3 4]]

#### *JDBC ODBC Embedded SQL*

# Better Relational Queries using For-comprehensions

#### **SQL is a must when accessing relational database**

Compatibility: SQL is the standard language to access relational DBMS.

> $[$  ...  $\vert$  x <set table "X" from db, y <set table "Y" from db]

#### **What about relational-object mapping?**

The strength of relational databases is the capability to create new relations by applying operators to existing relations.

Consider the tables "*products (pid, pname)*", "*suppliers (sid, sname)*" and "*order (pid, sid, quantity)*". With a relational-object mapping, finding all supplier's names for a given product name will requires multiple queries. In SQL it is "*select \* from products natural join suppliers natural join order*". Simple enough!

 $p.name = s.name)$ ...

### **Previous related work**

Kleisli (by *L. Wong*) is a querying system using optimized for-comprehensions. It is functional and data is represented using records and variants. It was developed as a way to solve large database integration problems, particularly for bio-computing.

#### **Accessing database tables**

table "t" from db

A table is always read entirely. Filtering is done with comprehensions. table "t" with {#name:string, #age:int}

from db

The type of tables (a named record) can be declared: the program is type-safe and

#### $[x | x < set aSet, x > 4]$

the table type is validated at run-time. SQL tables are bags by default, but can be coerced to sets (no duplicates) or lists:

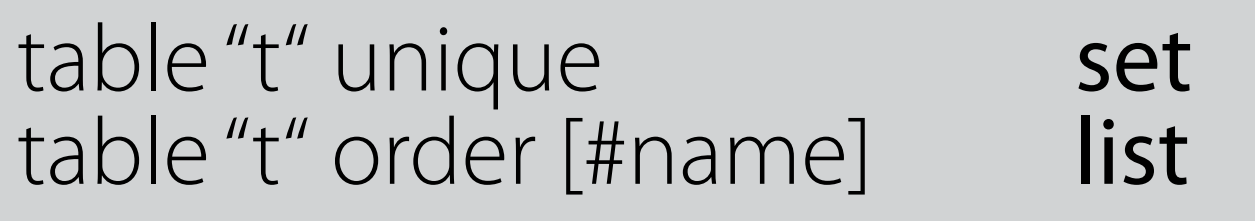

#### **Comprehensions**

Multiple generators are equivalent to

#### joins. The result for the last example is:

[set {1,3} {1,4} {2,3} {2,4}]

#### **Shipping comprehensions**

Requires to extract the largest SQL query possible. If too small, the DBMS's optimizer won't be able to rearrange much. Large ones are difficult to extract because of the

limited expressiveness of SQL. For example: the following expression … … becomes after shipping:

for (*select \* from X*) do { for (*select \* from Y*) do {...}}

for (*select \* from X join Y*) do {...}

**Gilles Dubochet, Programming Methods Laboratory (LAMP1 IIF IC EPFL);**

part ot this work done at the LFCS (University of Edinburgh) under the supervision of P. Wadler.

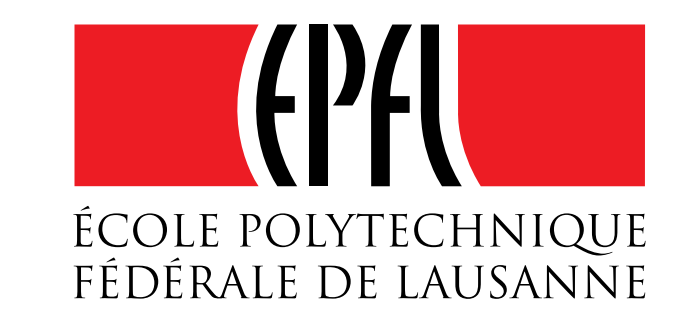